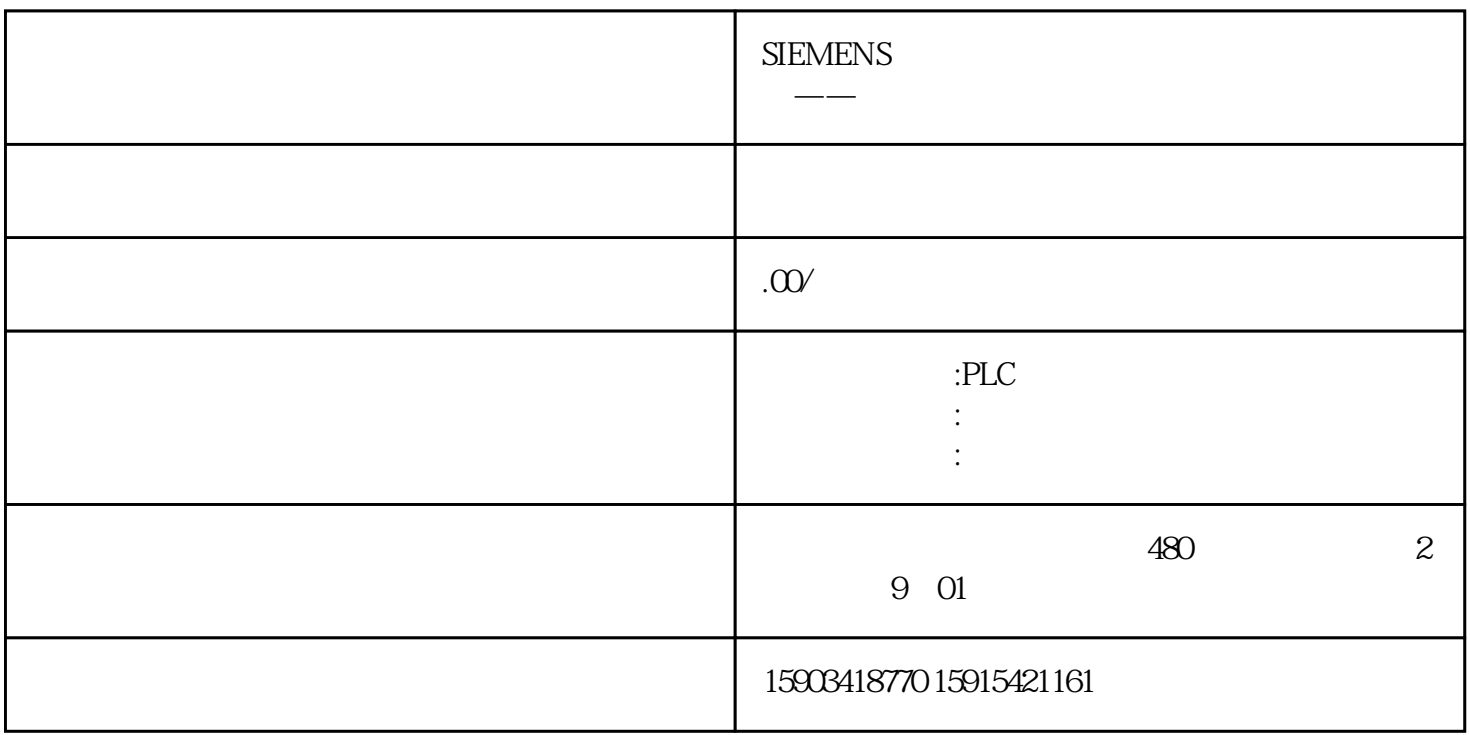

buketidai

S7-200 SMART 1.

 $2 \tI0$ 

IO PLC>SIEMENS( )>SMART200TCP

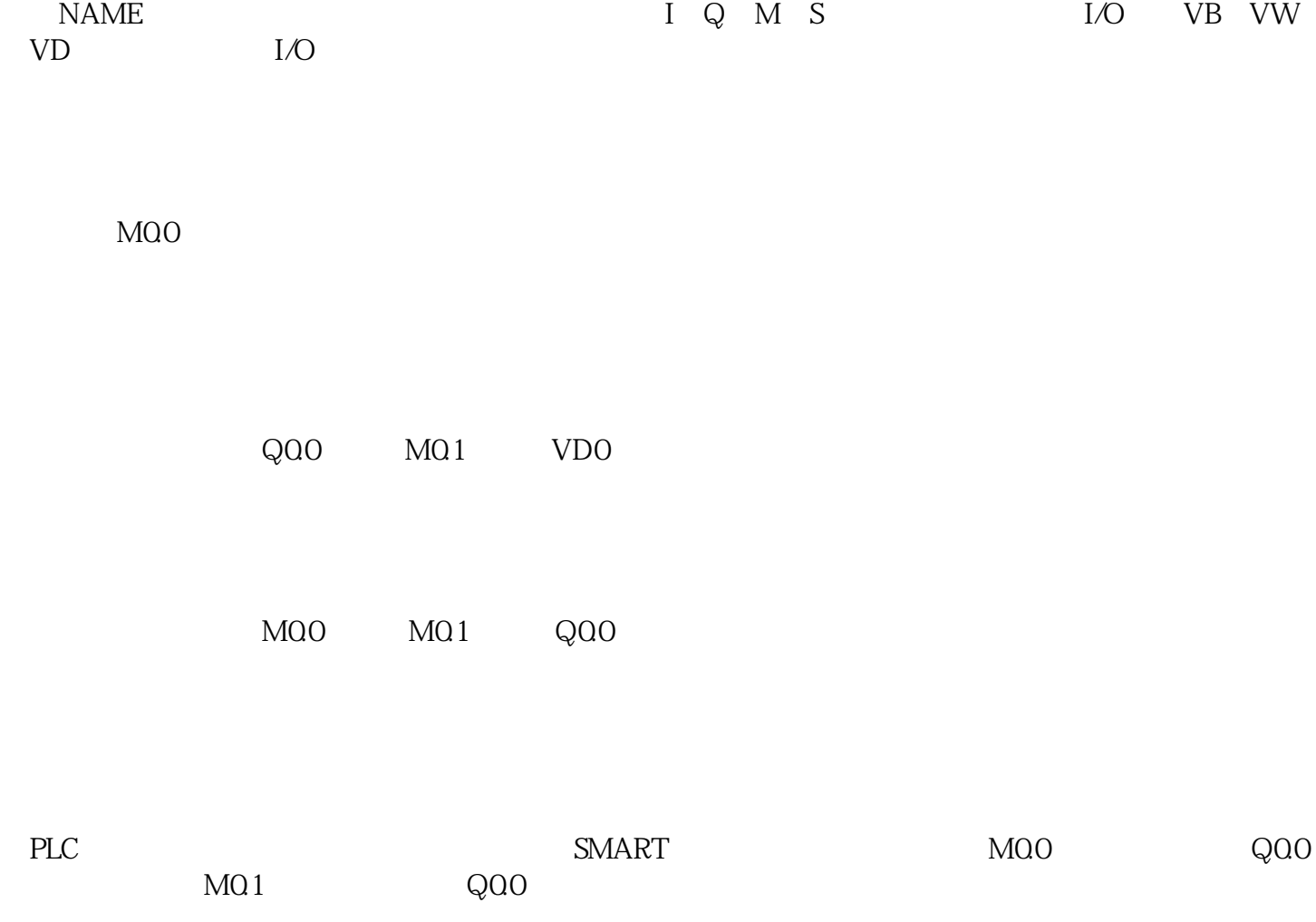